DVD 1

 $( DVD 1)$ <br>(

- 13 ISBN 9787121220838
- 10 ISBN 7121220830

出版时间:2014-1

页数:248

版权说明:本站所提供下载的PDF图书仅提供预览和简介以及在线试读,请支持正版图书。

## www.tushu000.com

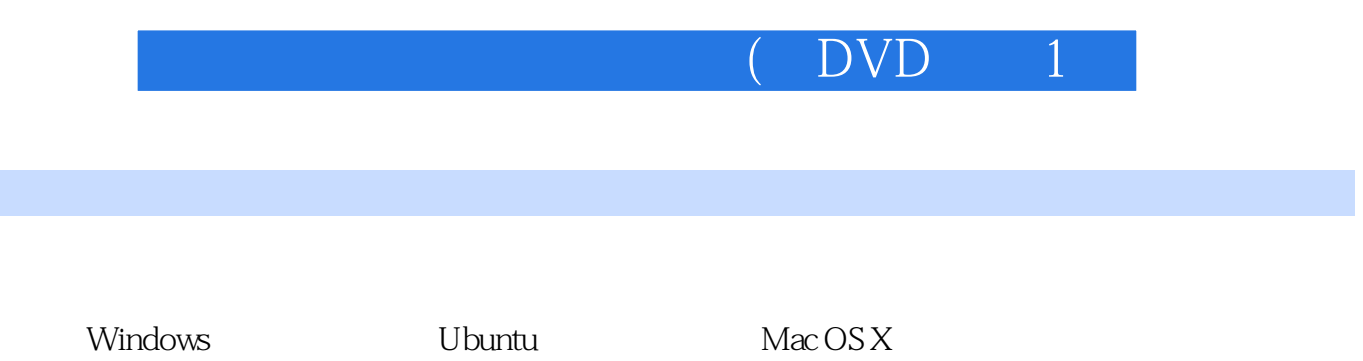

 $1/$ 

 $\overline{D}VD$ 

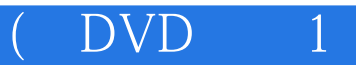

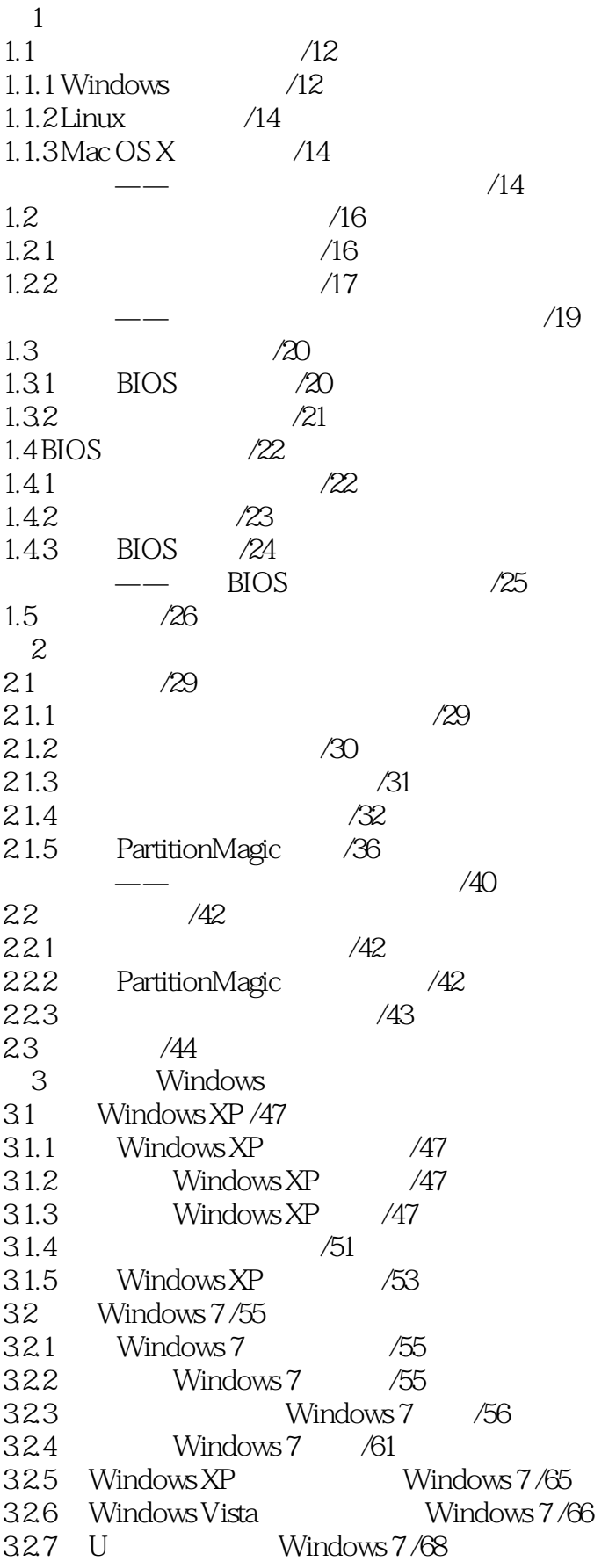

DVD 1

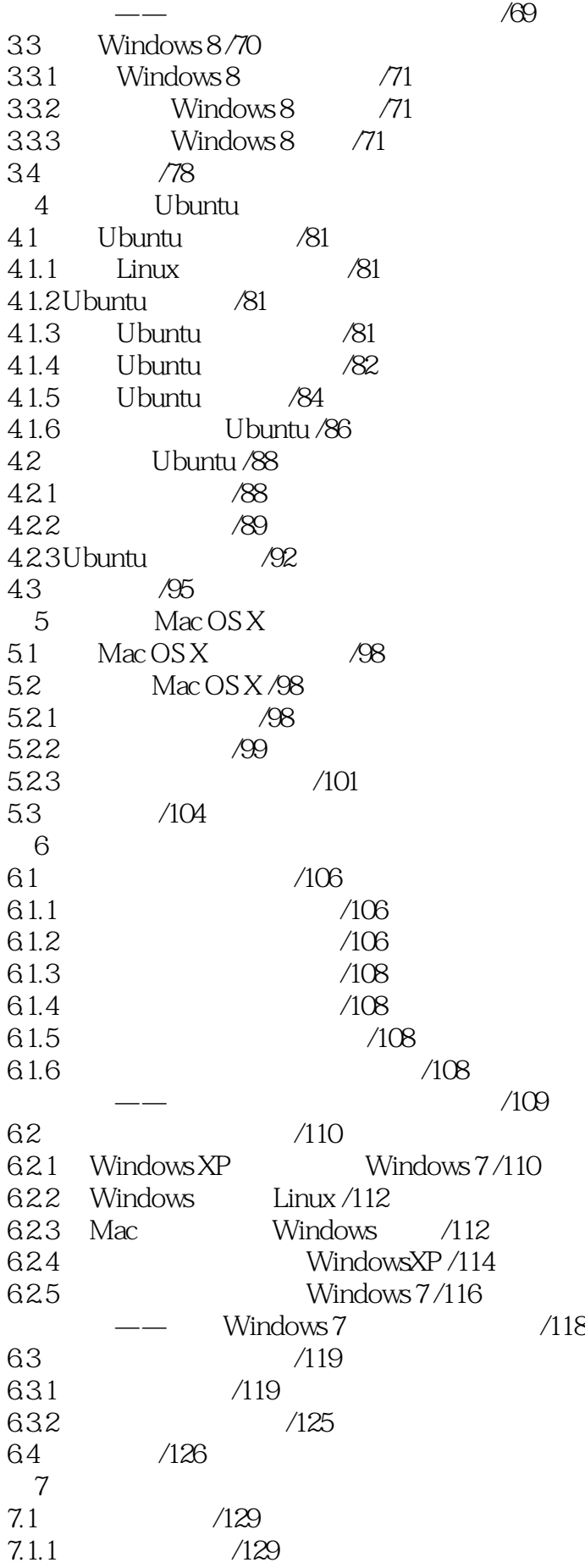

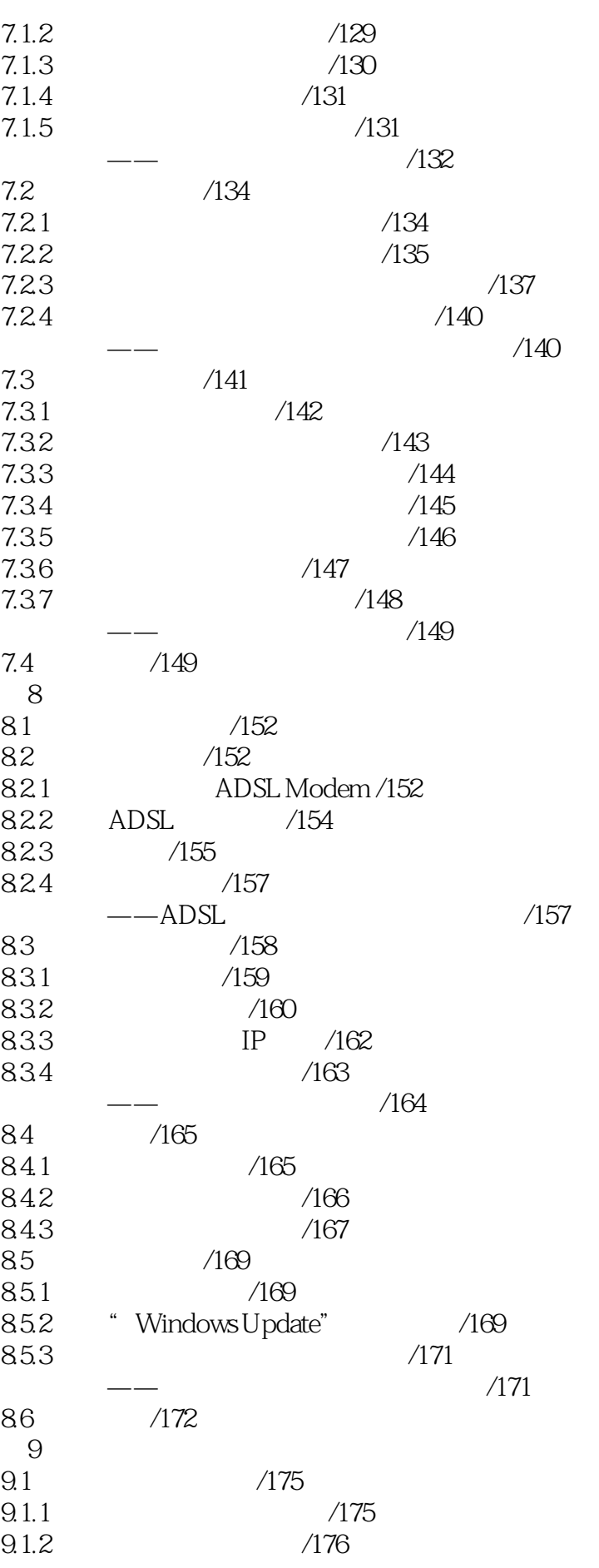

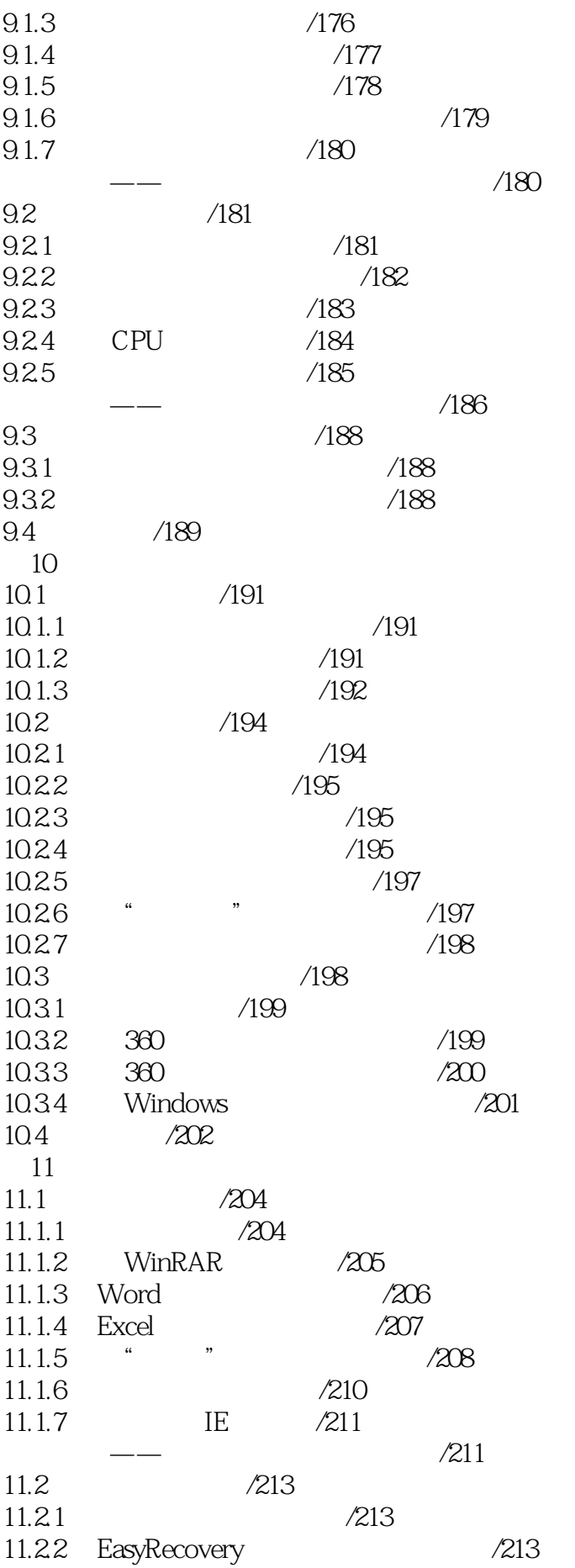

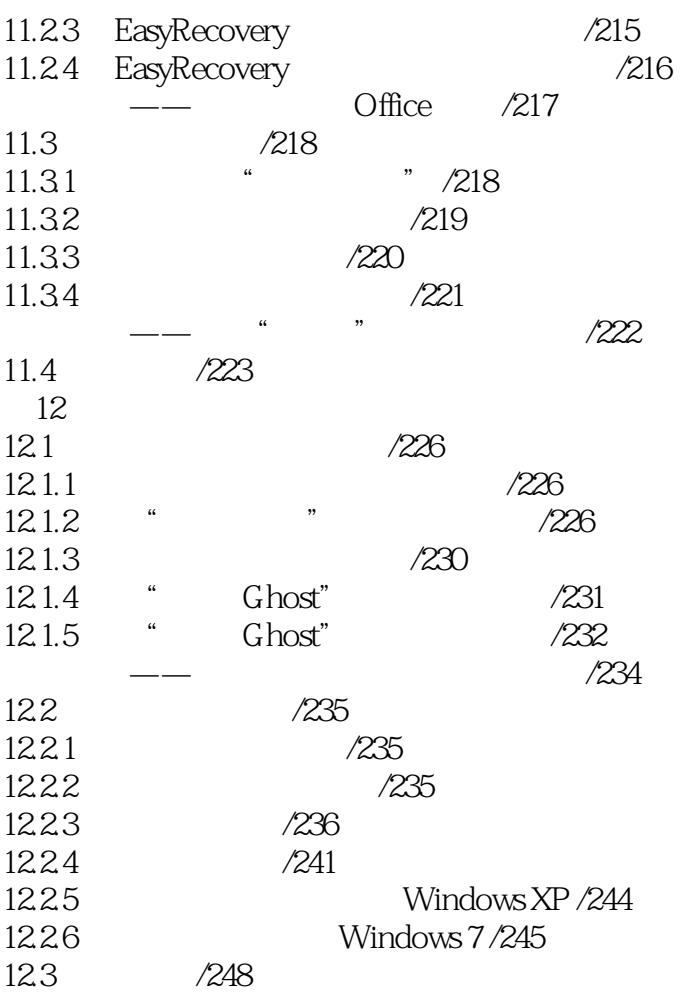

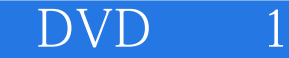

本站所提供下载的PDF图书仅提供预览和简介,请支持正版图书。

:www.tushu000.com